## МИНИСТЕРСТВО НАУКИ И ВЫСШЕГО ОБРАЗОВАНИЯ РОССИЙСКОЙ ФЕДЕРАЦИИ

### ФЕДЕРАЛЬНОЕ ГОСУДАРСТВЕННОЕ БЮДЖЕТНОЕ ОБРАЗОВАТЕЛЬНОЕ УЧРЕЖДЕНИЕ ВЫСШЕГО ОБРАЗОВАНИЯ

## **СЕВЕРО-КАВКАЗСКАЯ ГОСУДАРСТВЕННАЯ АКАДЕМИЯ**

Л.Г. Темирова

## **МЕТОДИЧЕСКИЕ РЕКОМЕНДАЦИИ К ВЫПОЛНЕНИЮ И ЗАЩИТЕ ВЫПУСКНОЙ КВАЛИФИКАЦИОННОЙ РАБОТЫ ДЛЯ ОБУЧАЮЩИХСЯ ПО НАПРАВЛЕНИЮ ПОДГОТОВКИ 01.03.04 ПРИКЛАДНАЯ МАТЕМАТИКА**

Черкесск,2022г.

Рассмотрено на заседании кафедры «Математика» Протокол №1 от 02.09.2022 г. Рекомендовано к изданию редакционно-издательским советом СКГА Протокол № 20 от 09. 2022 г.

**Рецензенты:**. Кочкаров А.М – д. ф.- м. н., профессор кафедры математики

Т32 **Темирова, Л.Г.** Методические рекомендации к выполнению и защите выпускной квалификационной работы для обучающихся по направлению подготовки 01.03.04 Прикладная математика / Л.Г. Темирова. – Черкесск: БИЦ СКГА, 2022. – 28 с.

В методическом рекомендации изложены этапы подготовки и правила по оформлению выпускных квалификационных работ, соответствующие требованиям стандартов на основании документа, утвержденного на заседании Ученого совета от 25.06.2020 г. Протокол № 10 «Положение о выполнении и защите выпускных квалификационных работ в федеральном государственном бюджетном образовательном учреждении высшего образования «Северо-Кавказская государственная академия». В помощь руководителям и консультантам бакалаврских работ.

> **УДК 51 ББК 22.19**

© Темирова Л.Г., 2022 © ФГБОУ ВО СКГА, 2022

# **Содержание**

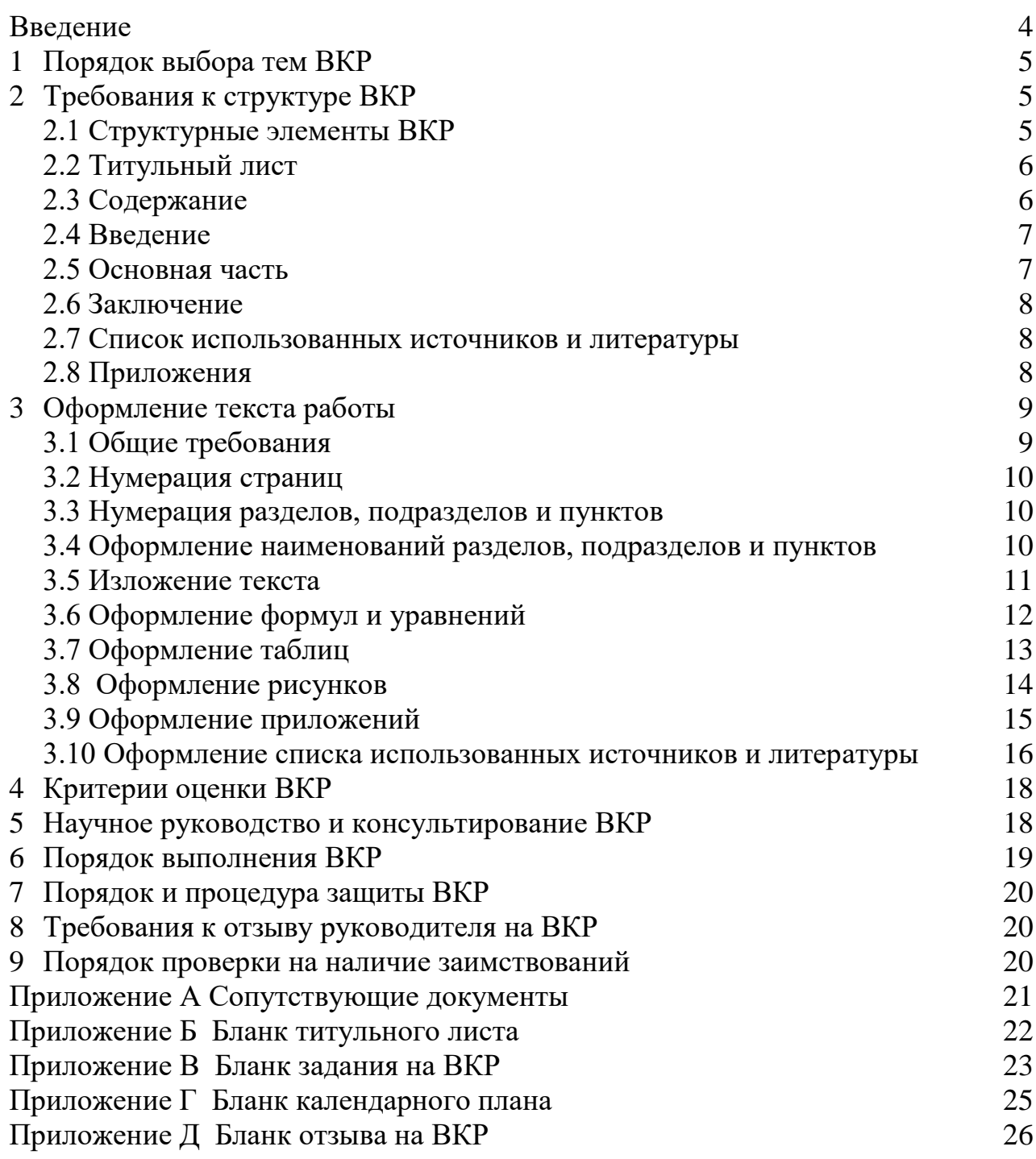

### **Введение**

Выпускная квалификационная работа (ВКР) является самостоятельной творческой работой обучающегося-выпускника, и выполняется на основе знаний, умений и навыков, полученных при освоении фундаментальных, профессиональных и специальных дисциплин.

Оформление ВКР – одна из важнейших стадий работы, имеющая первостепенное значение. Ее содержание и оформление должно соответствовать общепринятым требованиям образовательного стандарта направления, рекомендациям соответствующего УМО и методическим рекомендациям по выполнению ВКР выпускающей кафедры.

В настоящем методическом пособии излагаются требования по оформлению ВКР (бакалаврской работы) в соответствии с действующими стандартами.

Методическое пособие состоит из девяти разделов. В первом разделе представлен порядок выбора тем ВКР. Во втором разделе представлены требования к выполнению ВКР. В третьем разделе рассматривается оформление текста работы в структуре ВКР, здесь же подробно описаны правила оформления текста, формул и уравнений, таблиц, иллюстраций, примечаний, приложений, списка использованных источников и литературы. В четвертом разделе представлены критерии оценки ВКР. В пятом разделе приводятся требования по научному руководству и консультированию ВКР. В шестом разделе изложен порядок выполнения ВКР. В седьмом разделе представлен порядок и процедура защиты ВКР. В восьмом разделе требования к отзыву руководителя на ВКР. В девятом разделе представлен порядок проверки на наличие заимствований

Кроме того, в методическом пособии в разделе приложения представлены следующие бланки ВКР: титульного листа, задания на бакалаврскую работу, календарного плана и отзыва руководителя на бакалаврскую работу.

Приводятся примеры оформления таблиц, рисунков и списка использованных источников и литературы.

Соблюдение правил позволит обучающимся оформить работу в соответствии с требованиями современных стандартов делопроизводства, что будет способствовать повышению общей профессиональной культуры и совершенствованию логического мышления.

4

## **1 Порядок выбора тем ВКР**

Обучающимся предоставляется право выбора темы бакалаврской работы. Бакалаврские работы могут основываться на обобщении выполненных курсовых проектов и работ. Кафедра доводит до сведения обучающихся тематику ВКР, размещая информацию на сайте института и на доске объявлений кафедры. Обучающийся имеет право выбрать одну из утвержденных кафедрой тем ВКР. Обучающийся имеет право предложить собственную тему ВКР, предоставив заявление на имя заведующего кафедрой с обоснованием целесообразности ее разработки. При рассмотрении инициативной темы ВКР обучающегося заведующий кафедрой имеет право ее аргументировано отклонить или, при согласии обучающегося, переформулировать. В процессе выбора темы обучающийся может обращаться за консультациями к предполагаемому руководителю. Обучающийся, при выборе темы работы руководствуется:

научным и практическим интересом к той или иной проблеме;

 возможностью использования ранее проводимых им разработок данной проблемы;

особенностями своей настоящей или будущей работы (профессии);

 знакомством со специальной литературой и опытом написания других работ.

Закрепление тем выпускных квалификационных работ для бакалавриата осуществляется в конце курса, предшествующего выпускному. Изменение или уточнение темы ВКР возможно не позднее, чем за месяц до предполагаемой даты защиты на основании личного заявления обучающегося согласованного с научным руководителем, на имя заведующего выпускающей кафедрой. Изменение или уточнение темы ВКР утверждается заведующим выпускающей кафедрой и оформляется приказом ректора или проректора по учебной работе.

## **2 Требования к структуре ВКР**

## **2.1 Структурные элементы ВКР**

Работа имеет следующие структурные элементы:

- титульный лист;
- содержание;
- введение;
- основная часть;
- заключение;
- список использованных источников и литературы;
- приложения (по усмотрению автора).

## **2.2 Титульный лист**

Титульный лист является первым листом и заполняется по форме (см. Приложение Б). Титульный лист текстового документа включают в общую нумерацию страниц. Номер страницы на нем не проставляют.

Титульный лист подписывается обучающимся, руководителем работы, консультантом по программированию на ЭВМ, ответственным за нормоконтроль, и заведующим кафедрой.

## **2.3 Содержание**

Содержание включает названия разделов, подразделов ВКР с указанием страницы начала каждой части. Желательно, чтобы содержание помещалось на одной странице. Для этого, при необходимости его печатают с интервалом меньшим, чем интервал основного текста.

**Внимание!** Рубрики в содержании словесно должны быть точной копией рубрик в тексте.

Слово **Содержание** записывают жирно в виде заголовка с абзацного отступа с прописной буквы и с левого края.

В содержании наименования разделов, записывают с прописной буквы без абзацного отступа.

Наименования подразделов, записывают под началом названия раздела.

Если заголовки (подзаголовки, пункты) занимают более одной строки, то их продолжают, располагая под началом названия первой строки.

#### **Образец:**

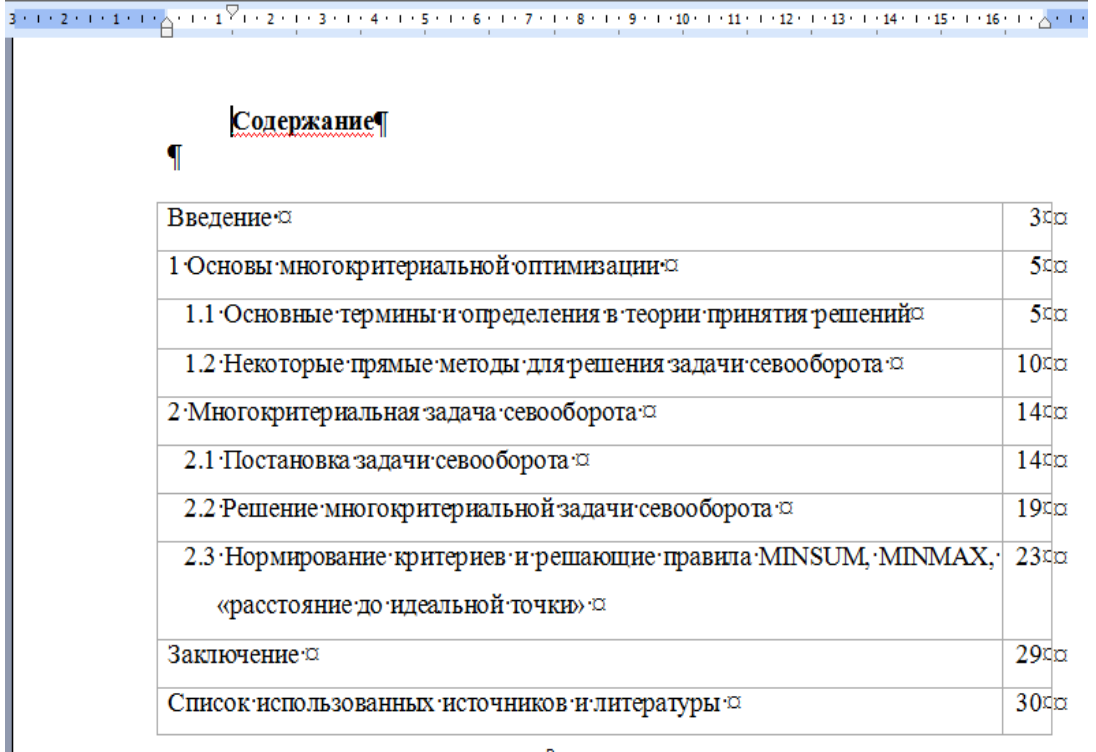

## **2.4 Введение**

Введение содержит научное обоснование проблемы, ее **актуальность исследования**, **объект исследования**, **предмет исследования**, **цель и задачи исследования**, **методы исследования**, **практическая значимость**.

Слово **Введение** записывают жирно в виде заголовка, абзацного отступа, прописной буквы и с левого края.

Освещение актуальности должно быть немногословным. Четко прописываются объект и предмет исследования.

**Объект –** это процесс или явление, порождающее проблемную ситуацию и взятое выпускником для изучения.

**Предмет –** это то, что находится в границах объекта. Предмет исследования чаще всего совпадает с определением темы исследования или очень близок к нему.

Первичным является объект исследования, вторичным предмет исследования. К написанию введения следует подойти с особым вниманием, кропотливостью и аккуратностью.

## **2.5 Основная часть**

Основной текст представлен, как правило, **теоретическим** и **эмпирическим** разделами и **не менее двух**.

В каждом разделе излагается самостоятельный вопрос изучаемой темы.

Подразделы по содержанию должны быть логически связаны между собой.

Содержание ВКР должно соответствовать требованиям ФГОС ВО и включать в себя:

– обоснование выбора предмета и постановку задачи исследования, выполненные на основе обзора литературы, в том числе с учетом периодических научных изданий;

– теоретическую и (или) экспериментальную части, включающие методы и технологию исследований;

– математические модели, расчеты, формулы, тексты программ, таблицы, графики, рисунки.

Описывается подготовка и обработка исходных данных, приводится решение поставленной задачи аналитическими, численными методами.

Проводится анализ полученных результатов и их сравнение с известными или теоретически ожидаемыми результатами.

Все расчеты, выполняются с применением вычислительной техники и программного обеспечения.

## **2.6 Заключение**

В заключении содержатся: выводы по работе в целом, перспективы дальнейшего изучения темы исследования, научная и практическая значимость.

### **2.7 Список использованных источников и литературы**

Список использованных источников оформляется в соответствии с требованиями ГОСТа к оформлению библиографии. В нем указываются все использованные обучающимся источники научной и технической литературы.

Список литературы обычно включает источников **от 12 и выше**. В этот список могут включаться также использованные материалы из Интернета, оформленные по правилам. Не нашедший отражения в тексте ВКР источник не может находиться в списке литературы. Использованные в работе литературные источники оформить в алфавитном порядке.

**При работе с источниками не допускается плагиат**: недопустимо дословное переписывание текста без ссылок на источник, использование готовых ВКР из Интернета или из других источников.

## **2.8 Приложения**

Приложения к работе (их может быть несколько или не быть вовсе) включают материалы, которые по логике изложения неудобно размещать в составе основных глав работы. Это могут быть таблицы, схемы, рисунки, иллюстративные материалы, расчетные вспомогательные таблицы, тексты программ и т.п.

## **3 Оформление текста работы**

## **3.1 Общие требования**

ВКР рекомендуется представлять для бакалаврской работы в объеме не менее **50 страниц** (кроме приложений) и выполнен с помощью средств компьютерной техники на одной стороне листа формата **А4.**

Текст следует печатать в текстовом редакторе Word:

- цвет шрифта черный **Times New Roman Cyr;**
- размер шрифта (кегель) 14;
- межстрочный интервал 1,5;
- абзацный отступ **1,25**;

 выравнивание текста по ширине с автоматическим переносом, соблюдая следующие размеры полей:

- левое **30 мм;**
- правое **– 10 мм;**
- $\bullet$  верхнее 20 мм;
- $\bullet$  **H**WHEE 20 MM.

При выполнении работы необходимо обращать внимание на равномерную плотность, контрастность и четкость изображения.

## **3.2 Нумерация страниц**

Страницы бакалаврской работы нумеруются арабскими цифрами. Номер листа проставляют **на нижнем поле листа по правому краю**.

Нумерация должна быть сквозной – от титульного до последнего листа работы.

Однако, проставлять номера страниц следует, начиная **с введения** и заканчивается **приложениями**.

При этом иметь в виду, что **1 страница** – это титульный лист, **2 страница** – содержание.

## **3.3 Нумерация разделов, подразделов, пунктов**

Текст основной части бакалаврской работы должен быть разбит на разделы, подразделы и пункты.

Рубрикация бакалаврской работы рекомендуется двухступенчатая:

### **раздел и подраздел.**

Слова «Раздел, Глава, параграф и т.п.» не пишутся!

**Разделы** имеют порядковые номера, обозначенные арабскими цифрами без точки.

**Подразделы** имеют нумерацию в пределах каждого раздела.

**Номер подраздела** состоит из номеров раздела и подраздела, разделенных точкой.

**В конце номера подраздела точка не ставится**, **например**: 1.1 (первый подраздел первого раздела), 1.2 (второй подраздел первого раздела).

Пункты нумеруют арабскими цифрами в пределах подраздела.

Номер пункта состоит из номеров раздела, подраздела и пункта, разделенных точками. В конце номера точка не ставится, **например**: 1.2.1 (первый пункт второго подраздела первого раздела работы).

**3.4 Оформление наименований разделов, подразделов и пунктов** Наименования структурных элементов работы:

**Содержание, Введение**, **Заключение**, **Список использованных источников и литературы** – их размещают по левую границу поля с абзацным отступом, жирными буквами и следует начинать с новой страницы.

**Разделы, подразделы** следует печатать **с абзацного отступа**, жирным шрифтом, располагают симметрично текста.

**Переносы слов в разделах не допускаются**. **Точку в конце раздела не ставят.** 

**Если раздел состоит из двух предложений, то их разделяют точкой.** 

**Переносы слов в подразделах допускаются, точка в конце не ставится.**

**Расстояние между разделами и подразделами** – **1 пропуск строки**.

**Расстояние между подразделом и основным текстом равно** – **1 пропуск строки**.

**Расстояние между заголовками структурных элементов** (содержание, введение, заключение, литература) и основного текста равно - **1 пропуск строки**.

**Расстояние между новым подразделом** (параграфом) **и последней строчкой предыдущего подраздела равно** – **2 пропуска строки**.

На странице, где приводят **название подраздела**, **должно помещаться не менее двух строк последующего текста** (*для избегания «висячей строки*». В противном случае подраздел начинают со следующей страницы.

### **3.5 Изложение текста**

Текст работы должен быть кратким, четким, не допускать различных толкований. В тексте работы применяют только общепринятые сокращения по ГОСТ 7.12, ГОСТ 8.417.

Текст должен быть отредактирован и вычитан. Безупречная грамотность является обязательным требованием, предъявляемым к языку написания выпускной квалификационной работы. Наличие орфографических, грамматических и пунктуационных ошибок, а также стилистических погрешностей снижают ценность ВКР

Язык изложения материала работы позволяет судить о культуре письменной речи ее автора, а, следовательно, необходимо научное и литературное редактирование текста ВКР.

**Цитата**, дословное приведение выдержки из какой-либо литературы или статьи для подкрепления мысли авторитетным **высказыванием выделяется кавычками и снабжается ссылкой на источник**. **Цитаты приводят только по подлиннику с сохранением при этом всех особенностей оригинала (пунктуации и шрифтовых выделений, а в необходимых случаях и орфографии). Ссылка на источник в случае цитаты оформляется так: [23, с.15].**

Нельзя пользоваться порядковыми номерами списка литературы ВКР как словами для построения фраз, **например**: "В 25 дается определение математической модели...", правильное построение предложения будет так: **В работе [25] дается определение математической модели.**

Слишком много цитат в работе приводить не следует, цитирование обычно используется как прием аргументации.

В тексте работы числовые значения величин с обозначением единиц физических величин и единиц счета следует писать цифрами.

## **3.6 Оформление формул и уравнений**

Формулы и уравнения следует набирать **в редакторе формул** и выделять из текста **в отдельную строку**, если на них предполагаются ссылки.

## **Внимание!** *На формулы должны быть ссылки***.**

Если уравнение не умещается в одну строку, то оно должно быть перенесено после знака равенства  $(=)$  или после знаков плюс  $(+)$ , минус  $(-)$ , умножения (х), деления (:), причем знак в начале строки повторяют.

При переносе формулы на знаке, символизирующем операцию умножения, **применяют знак «х».**

Пояснение значений символов и числовых коэффициентов, входящих в формулу, если они не пояснены ранее в тексте, следует приводить непосредственно под формулой в той же последовательности, в которой они даны в формуле. Первая строка пояснения должна **начинаться со слова «где»** без двоеточия после него и с начала строки.

### **Например:**

Фондоотдача *FO*, определяется по формуле (1.1):

$$
FO = \frac{TP}{OF},\tag{1.1}
$$

где *TP* – объем выпущенной товарной продукции, тыс. руб.; *OF* – среднегодовая стоимость основных промышленно-производственных фондов предприятия, тыс. руб.

**Формулы в работе следует нумеровать порядковой нумерацией в пределах раздела арабскими цифрами в круглых скобках в крайнем правом положении на строке. Номер формулы состоит из номера раздела и порядкового номера формулы, разделенных точкой.**

**Например**: (1.2) – вторая формула первого раздела.

**Ссылки в тексте на порядковые номера формул дают в скобках.**

**Например**: … в формуле (1.2) и т.д.

Порядок изложения математических уравнений такой же, как и формул.

По тексту всей работы необходимо соблюдать единство условных обозначений одних и тех же величин. Если в предложениях текста присутствуют математические обозначения – это функции, переменные, индексы, формулы без выноса на отдельную строку и т.д. **строго набирать в редакторе формул**. Они должны органически вписываться в текст и не нарушать грамматической структуры текста бакалаврской работы.

**Например***:* Задача о назначении представима теоретико-графовой моделью  $G = (V_1, V_2, E)$ , где  $V_1 = \{v\}$ - вершины первой доли,  $V_2 = \{v\}$ - вершины второй доли,  $E = \{e\}$  - множество взвешенных  $w(e) = c_{ij}$  ребер графа *G*. Мощность вершин графа  $|V_1| = |V_2| = n$ . Первая доля графа содержит множество всех исполнителей  $j = \overline{1, n}$ , вторая - множество всех работников  $i = \overline{1, n}$ .

#### **Пример оформления выделенной формулы:**

$$
\Big|\sum_{k=1}^m x_{kj}=1,\ \text{with}\ j=\overline{1,n}\,.
$$

Суммарное количество ожидаемого урожая вычисляется по формуле (1.5)

$$
f_1(x) = \sum_{k=1}^{m} \sum_{j=1}^{n} u_{kj} \cdot s_j \cdot x_{kj} , \qquad (1.5)
$$

 $(1.4)$ 

где  $u_{ij}$  есть урожайность конкретной культуры  $k$  с поля  $j$ ,  $s_j$ - площадь  $j \text{--}$ го поля,

### **3.7 Оформление таблиц**

Цифровой материал, как правило, оформляют в виде таблицы. **Располагают таблицу в работе непосредственно после текста, в котором она упоминается впервые или на следующей странице, а при необходимости, в приложении**.

Слово **Таблица** указывают слева над таблицей без абзацного отступа с прописной буквы. Далее указывают номер таблицы арабскими цифрами в пределах раздела, **например**: Таблица 1.2 (вторая таблица в первом разделе) или **Таблица А, если она приведена в приложении А**.

Если в приложении их несколько А1, А2 и т.д.

В **конце номера таблицы точку не ставят, а ставят тире командой (Ctrl + «–»), а затем пишут название таблицы.** 

В работе на все таблицы должны иметь ссылки.

При ссылке следует писать слово «таблица» с указанием ее номера. **Например**: …. как это показано в таблице 1.2.

Название таблицы имеет одинарный интервал, по ширине, начинается с прописной буквы без абзацного отступа, отражает ее содержание и должно быть точным и кратким.

Между текстом и заголовком таблицы **1 интервал** (имеется в виду одинарный межстрочный интервал), после таблицы пропуск **одной строки** – далее начинается текст.

## **Например**:

Таблица 1.2 – Статистические данные одного временного ряда, вычисленные с помощью электронной таблицы Excel

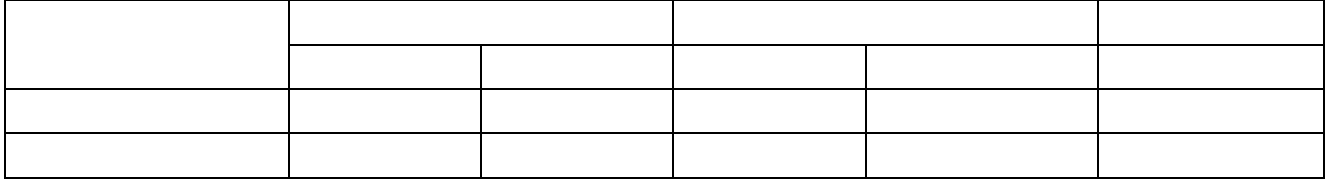

Допускается внутри таблицы применять 12 размер шрифта, одинарный межстрочный интервал. При переносе части таблицы на другую страницу слово Таблица, еѐ номер и название помещают только над первой частью таблицы, над другими частями справа пишут слово **Продолжение** и указывают номер таблицы, **например**: Продолжение 1.2.

## **3.8 Оформление рисунков**

Рисунки являются наглядным изображением данных, используемых в работе. Рисунки могут быть представлены в виде графиков, диаграмм, чертежей, схем, скриншотов, фотоснимков.

Все рисунки должны иметь название, которое помещают под рисунком. Рисунки должны быть расположены так, чтобы их было удобно рассматривать без поворота текста или с поворотом по часовой стрелке. **На все рисунки должны быть ссылки в работе.**

### **Нумерация рисунков осуществляется в пределах раздела.**

В тексте на них делают ссылки, например: **в соответствии с рисунком**

Располагаются рисунки после текста, в котором они упоминаются впервые или на следующей странице.

Рисунок располагается по центру **без абзацного отступа**!

**1.1.**

Под рисунком слово **Рисунок** п**ечатают посередине строки без абзацного отступа!**

**Название рисунка имеет одинарный интервал, начинается с прописной буквы, в конце точка не ставится.**

Рисунок отделяется от основного текста **пропуском одной строки**, после названия рисунка также **пропускается одна строка**, затем начинается основной текст.

**Графики должны быть подписаны и по оси ОХ и по оси OY с указанием единиц измерения**.

**Рисунки каждого приложения** обозначают отдельной нумерацией арабскими цифрами с добавлением перед цифрой обозначения приложения, **например**: **Рисунок А1**, а если их несколько, то приписывать цифры: А2, А3 и т.д.

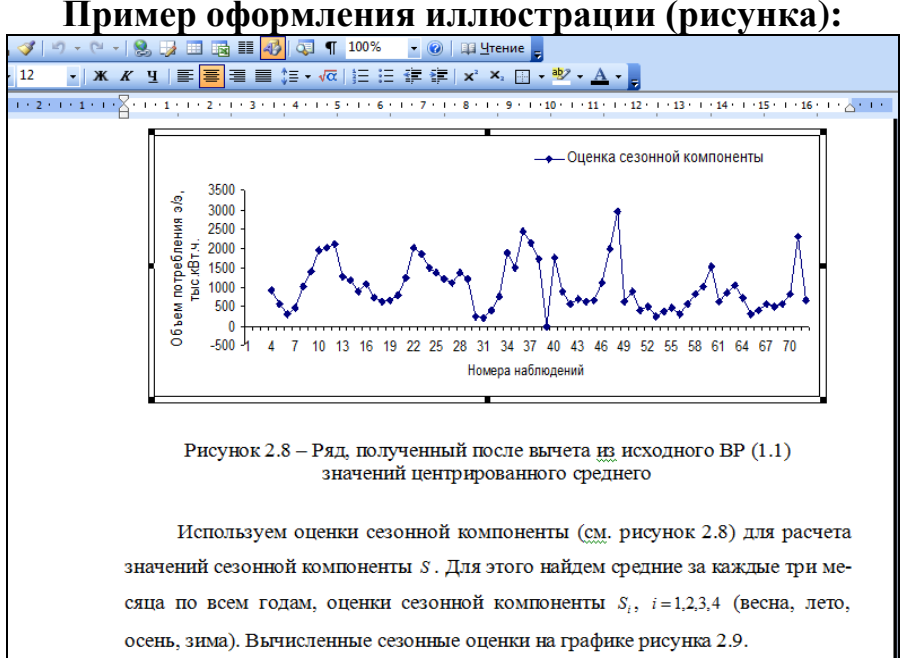

## **3.9 Оформление приложений**

Приложения оформляют как продолжение данного документа на следующих его листах. Нумерация листов работы и приложений должна быть сквозная.

В приложения могут быть включены: промежуточные математические доказательства, формулы и расчеты; таблицы вспомогательных цифровых данных; иллюстрации вспомогательного характера; инструкции, методики, разработанные в процессе работы.

Каждое приложение следует начинать с новой страницы, наверху слева с абзацного отступа с указанием слова Приложение и его обозначения. Приложения обозначают заглавными буквами русского алфавита, начиная с А, за исключением букв Ё, З, Й, О, Ч, Ь, Ы, Ъ.

После слова Приложение следует буква, обозначающая его последовательность, **например**: **Приложение А**

Приложение должно иметь заголовок, который записывают **симметрично относительно текста с прописной буквы отдельной строкой слева, с абзацного отступа.** Под словом Приложение с новой строки указывают заголовок, записанный с прописной буквы.

**Например:** 

### **Приложение А**

#### **Фрагмент листинга программы на языке Delphi**

**unit** Unit1; **interface uses**

Windows, Messages, SysUtils, Variants, Classes, Graphics, Controls, Forms,

…………

Текст каждого приложения может быть разделен на разделы, подразделы, пункты, подпункты, которые нумеруются в пределах каждого приложения. Перед номером ставится обозначение этого приложения. **Например**: **Приложение А1, Приложение А2** и т.д.

В тексте работы на все приложения должны быть даны ссылки. Приложения располагают в порядке ссылок на них в тексте работы.

**Например:** Листинг программы на языке Delphi представлен в Приложении А.

**В содержании работы перечисляют все приложения с указанием их обозначений и заголовков**.

### **3.10 Оформление списка использованных источников и литературы**

В конце работы приводят список источников, использованных при написании ВКР. На каждый источник должна быть, по крайней мере, одна ссылка в тексте. При ссылке в тексте на источник ставится его порядковый номер по списку использованных источников. Номер источника заключают в квадратные скобки, например: [1, 2, 9, 12].

### **Примеры оформления различных видов источников**

### **Ссылка на книги и учебники**

1. Нехаев Г. А. Металлические конструкции в примерах и задачах: учеб.пособие / Г.А. Нехаев, И.А. Захарова. – М.: Изд-во Ассоциации строительных вузов, 2010. – 144 с.

2. Кубанова А.К. Моделирование динамика движения поликомпонентных систем при внешних воздействиях: монография / А.К. Кубанова. – М.: ИПЦ Маска, 2010. – 280 с.

### **Два - три автора**

*В начале описания указывается фамилия первого автора, в сведениях об ответственности (после косой черты) перечисляются фамилии всех авторов.*

1. Гохберг Г.С. Информационные технологии: учебник для студ. сред. проф. образования / Г.С. Гохберг, А.В. Зафиевский, А.А. Короткин – 4-е изд., стер. – М.: Академия, 2008. – 208 с.

### **Четыре и более авторов**

*Если издание написано четырьмя и более авторами, их фамилии не выносятся в заголовок и описание начинается с заглавия (названия издания или его части), а в сведениях об ответственности указываются либо все авторы, либо первый автор с добавлением в квадратных скобках сокращения "и другие" [и др.]*

1. Проектирование электрических машин: учебник/ И.П. Копылов, Б.К. Клоков, В.П. Морозкин, Б.Ф. Токарев; под ред. Н.П. Копылова – 4-е изд., перераб. и доп. – М.: Высш. шк., 2005. – 767 с.

### **Или же так**

1. Проектирование электрических машин: учебник/ И.П. Копылов [и др.]; под ред. Н.П. Копылова. – 4-е изд., перераб. и доп. – М.: Высш. шк., 2005  $-767c.$ 

### **Ссылка на статьи из научных журналов: Один автор**

1. Леденева, Г.Л. К вопросу об эволюции в архитектурном творчестве / Г.Л. Леденева // Промышленное и гражданское строительство. – 2009. –  $\mathbb{N}_2$  3.  $- C. 31 - 33.$ 

2. Чистов И.В. Предпосылки и направления развития государственночастного партнерства в оборонно-промышленном комплексе России / И.В. Чистов // Национальные интересы. Приоритеты и безопасность.- 2012.- № 49.- С. 35-45.

### **Два-три автора**

1. Гончаров А.И. Российские хозяйственные партнерства: перспективы «брака по расчету» для предпринимателей в результате брака законодателей / А.И. Гончаров, А.Е. Черноморец // Национальные интересы. Приоритеты и безопасность.- 2012.- № 49.- С. 11-18.

2. Доничев О.А. Обеспечение устойчивого функционирования энергетических структур на основе методики смягчения противоречий [Текст] / О.А. Доничев, Т.Б. Малков, О.А. Лебедев // Национальные интересы. Приоритеты и безопасность.- 2012.- № 49.- С. 18-24.

## **Четыре и более авторов**

1. Современные технологии информационной поддержки теплофикационных паротурбинных установок на этапах проектирования и эксплуатации / В. И. Брезгин, Ю.М. Бродов, А. А. Чубаров, Д. В. Брезгин // Теплоэнергетика.- 2012.- №8.- С. 46-53.

### **Или же так**

1. Современные технологии информационной поддержки теплофикационных паротурбинных установок на этапах проектирования и эксплуатации / В. И. Брезгин [и др.] // Теплоэнергетика.- 2012.- №8.- С. 46-53.

## **Статья из научного сборника Один автор**

1. Мороз В.А. Проблемы овцеводства ждут своего решения / В.А. Мороз // Животноводство России в соответствии с государственной программой развития сельского хозяйства на 2013-2020 годы: сборник научных трудов по материалам Международной научно-практической конференции – Ставрополь: Сервисшкола, 2013.- С. 6-12.

### **Два – три автора**

1. Койчуева А. С. Трудовое воспитание молодежи как условие повышения уровня жизни / А.С. Койчуева, Г.А. Аргунова, О.П. Фетисова // От фундаментальной науки – к решению прикладных задач современности. Психологические проблемы рыночных отношений: материалы V научноприкладной конференции.- Черкесск: КЧГТА, 2004.- С. 47-50.

## **Четыре и более авторов**

1. Наследственная обусловленность лактационной деятельности коров /Д. Б. Абылкасымов, О.П. Прокудина, Н.П. Сударев, Ф.Н. Саитова // Животноводство России в соответствии с государственной программой развития сельского хозяйства на 2013-2020 годы: сборник научных трудов по материалам Международной научно-практической конференции – Ставрополь: Сервисшкола, 2013.- С. 60-65.

### **Или же так**

1. Наследственная обусловленность лактационной деятельности коров /Д.Б. Абылкасымов [и др.] // Животноводство России в соответствии с государственной программой развития сельского хозяйства на 2013-2020 годы: сборник научных трудов по материалам Международной научно-практической конференции – Ставрополь: Сервисшкола, 2013.- С. 60-65.

### **Электронное издание на компакт-диске**

1. Сторожаков Г.И. Поликлиническая терапия: приложение к учебнику / Г.И. Сторожаков, И.И. Чукаева, А.А. Александров – Электрон. дан. – М.: ГЭОТАР – Медиа, 2013. – 1 электрон. опт. диск (CD-ROM).

2. Клиническая фармакология и фармакотерапия: приложение к учебнику / под ред. В.Г. Кукеса, А.К. Стародубцева – Электрон. дан. – М.: ГЭОТАР – Медиа, 2013. – 1 электрон. опт. диск (CD-ROM).

## **Издание из Электронно-библиотечной системы (ЭБС)**

1. Годин А.М. Страхование: учебное пособие/ Годин А.М., Демидов С.Р., Фрумина С.В. – Электрон. текстовые данные. – М.М: Дашков и К, 2010. –355 c. – Режим доступа: http://www.iprbookshop.ru/5105.- ЭБС «IPRbooks», по паролю.

2. Копылов И.П. Проектирование электрических машин и САПР: учебное пособие/ Копылов И.П.- Электрон. текстовые данные.- М.: Высшая школа, Абрис, 2012.- 767c.- Режим доступа: http://www.iprbookshop.ru/9642.- ЭБС «IPRbooks», по паролю.

## **4 Критерии оценки ВКР**

При оценке бакалаврской работы Комиссия принимает во внимание мнение научного руководителя работы, изложенные в отзыве, а также умение выпускника излагать свои мысли и отстаивать свою позицию, проявленные в процессе защиты.

Учитываются также выполнение требований к оформлению ВКР и уровень подготовки процесса защиты (доклад, иллюстративный материал и т.д.).

Решение об оценке ВКР принимается Государственной Аттестационной комиссией после обсуждения и голосования, о чем производится соответствующая запись в Протоколе заседания ГАК. Принятое Комиссией решение является окончательным и не подлежит обсуждению и апеллированию.

Результаты защиты выпускных квалификационных работ определяются оценками «отлично», «хорошо», «удовлетворительно», «неудовлетворительно» и объявляются непосредственно после защиты ВКР и оформления в установленном порядке протоколов заседания государственной аттестационной комиссии и заполнения зачетных книжек обучающихся.

### **5 Научное руководство и консультирование ВКР**

Руководитель ВКР оказывает обучающемуся помощь в разработке содержания темы на весь период выполнения ВКР, составлении календарного плана рекомендует необходимую литературу, справочные материалы и другие источники по теме, проводит систематические консультации, проверяет выполнение работы по частям и в целом, составляет задания на преддипломную практику.

По предложению руководителя ВКР, в случае необходимости, выпускающей кафедре предоставляется право приглашать консультантов (соруководителей) по отдельным разделам работы, за счет лимита времени, отведенного на руководство ВКР. При выполнении ВКР по междисциплинарной тематике в качестве консультантов могут назначаться профессора и высококвалифицированные преподаватели других кафедр Академии, а также научные работники и специалисты профильных учреждений региона.

Консультанты проверяют соответствующую часть выполненной ВКР и ставят на ней свою подпись. При этом на титульном листе ВКР после данных о научном руководителе приводятся аналогичные данные о консультанте.

На заседаниях выпускающей кафедры не реже двух раз в год заслушиваются отчеты руководителей ВКР или обучающихся о степени готовности работы. Не менее чем за две недели до защиты ВКР проводится предварительная защита работы, результаты которой фиксируются в протоколе заседания выпускающей кафедры.

### **6 Порядок выполнения ВКР**

Порядок выполнения бакалаврской работы включает в себя такие этапы как:

 изучение и анализ учебной, методической и научной литературы в объеме, необходимом для раскрытия темы работы и составление библиографии;

 изучение истории проблематики выбранной темы, ее изученность и практическое применение;

составление плана дипломной работы и его исполнение.

Постановка задачи:

выбор и обоснование подходов к решению поставленной задачи;

подготовка и обработка исходных данных;

 разработка новых или привлечение имеющихся методов для решения поставленной задачи;

 решение поставленной задачи теоретическими или численными методами.

Анализ результатов и формирование выводов исследования:

 выработка практических рекомендаций по применению результатов и выводов работы.

оформление текста работы в соответствии с требованиями;

подготовка доклада и иллюстративных материалов к защите;

предварительная защита дипломной работы.

Контроль за выполнением требований к оформлению ВКР осуществляет нормоконтролер – преподаватель выпускающей кафедры, назначенный приказом ректора. Функции нормоконтролера может выполнять также заведующий выпускающей кафедрой или же руководитель ВКР.

Нормоконтролер имеет право возвращать ВКР в случаях несоответствия требованиям, небрежного выполнения, отсутствия необходимых подписей, отсутствия документов, на которые имеются ссылки в работе, требовать от обучающегося разъяснений и дополнительных материалов по возникшим при проверке вопросам; не подписывать ВКР в случаях невыполнения требований.

### **7 Порядок и процедура защиты ВКР**

Защита ВКР осуществляется в форме научного доклада. Обучающийся должен подготовить текст доклада на **10-15 минут**, который следует согласовать с научным руководителем и апробировать в ходе предварительной защиты. В докладе необходимо изложить постановку задачи и ее актуальность, а также основные результаты, полученные в работе. Для более полного изложения использовать графический материал: плакаты, слайды, раздаточный материал. Допускается доклад в форме компьютерной презентации. Специальные требования к оформлению иллюстративного материала не предъявляются.

Порядок защиты бакалаврской работы:

- оглашение отзыва руководителя;
- доклад обучающегося (10-15 минут);

 ответы на вопросы, возникшие у членов ГАК (отвечать на вопросы следует кратко и по существу);

 совещание членов ГАК: принятие решений об оценке работы на основании оценочных требований и о присуждении выпускнику квалификации инженера-математика.

### **8 Требования к отзыву руководителя на ВКР**

Выполненная ВКР, подписанная обучающимся и консультантом, нормоконтролером представляется руководителю. После экспертизы ВКР руководитель подписывает ее и вместе со своим отзывом представляет работу заведующему кафедрой. В отзыве дается характеристика по всем разделам работы. Заведующий кафедрой на основании этих материалов после заседания кафедры делает отметку на ВКР о допуске обучающегося к защите.

Заведующий кафедрой несет персональную ответственность за допуск выпускной квалификационной работы к защите. В случае, если обучающийся не допущен к защите работы, этот вопрос рассматривается на заседании кафедры с участием руководителя. Протокол заседания кафедры представляется в дирекцию института.

### **9 Порядок проверки на наличие заимствований**

Электронные версии ВКР представляются для проверки на наличие заимствований в виде текстовых файлов в формате txt, doc, docx, rtf машинных носителях: диск, флэш – накопитель.

Для проверки выпускных квалификационных работ в системе «Антиплагиат» необходимо предварительно изъять из файлов следующие элементы: титульный лист, введение, список литературы, приложения, графики, диаграммы, таблицы, схемы, рисунки, карты.

Руководители ВКР осуществляют проверку на полное соответствие электронных версий ВКР обучающихся в течение трех рабочих дней, со дня получения работ. Требования к уровню оригинальности выпускной квалификационной работы **не менее 60%.** Результаты проверки оформляются в акт проверки на наличие заимствований (Приложение Е).

## **Сопутствующие документы. Бланки необходимых документов**

**Задание на бакалаврскую работу** оформляют в соответствии с требованиями УМУ СКГА на специальном бланке (приложение В). Оформляется руководителем бакалаврской работы в присутствии обучающегося. Дата выдачи задания руководителем и дата принятия к исполнению выпускником проставляется за день до начала преддипломной практики. Утверждается задание заведующим кафедрой той же датой. Не вшивается.

**Календарный план обучающегося-бакалавра** оформляется руководителем бакалаврской работы в присутствии обучающегося на специальном бланке (Приложение Г). Утверждается заведующим кафедрой той же датой, что и задание на бакалаврскую работу. Не вшивается.

**Отзыв на бакалаврскую работу обучающегося** заполняется на специальном бланке (Приложение Д) руководителем бакалаврской работы и подписывается руководителем за месяц до защиты. Не вшивается.

## ПРИЛОЖЕНИЕ Б

### **МИНИСТЕРСТВО НАУКИ И ВЫСШЕГО ОБРАЗОВАНИЯРОССИЙСКОЙ ФЕДЕРАЦИИ**

### **ФЕДЕРАЛЬНОЕ ГОСУДАРСТВЕННОЕ БЮДЖЕТНОЕ ОБРАЗОВАТЕЛЬНОЕ УЧРЕЖДЕНИЕ ВЫСШЕГО ОБРАЗОВАНИЯ**

### **«СЕВЕРО-КАВКАЗСКАЯ ГОСУДАРСТВЕННАЯ АКАДЕМИЯ»**

Институт цифровых технологий Кафедра «Математика» Направление подготовки 01.03.04 Прикладная математика Направленность (профиль) «Общий» Очная форма обучения

> Допустить ВКР к защите Заведующий кафедрой Кочкаров А.М.

\_\_\_\_\_\_\_\_\_\_\_\_\_\_\_\_\_\_\_\_ (подпись)  $\begin{array}{ccccc} \langle \cdot & \cdot \rangle & \cdot & \cdot & \cdot \end{array}$  20 г.

## **ВЫПУСКНАЯ КВАЛИФИКАЦИОННАЯ РАБОТА**

### **на тему:**

**«**Программирование задачи о назначении в системе Lazarus»

Обучающаяся: Болурова Асият Ахматовна \_\_\_\_\_\_\_\_\_\_\_\_ Научный руководитель: кандидат физико-математических наук, доцент кафедры «Математика» Темирова Лилия Гумаровна \_\_\_\_\_\_\_\_\_\_\_ Консультант по разделу: Программирование на ЭВМ кандидат физико-математических наук, доцент кафедры «Математика» Шапошникова Ольга Ивановна \_\_\_\_\_\_\_\_\_\_\_ \_\_\_\_\_\_\_\_\_\_\_Шапошникова Ольга Ивановна Нормоконтроль: кандидат физико-математических наук, доцент кафедры «Математика» Коркмазова Зарема Османовна

подпись

подпись

подпись

подпись

 $\ll$   $\gg$  20  $\Gamma$ .

Черкесск, 2023

## ПРИЛОЖЕНИЕ В

#### **МИНИСТЕРСТВО НАУКИ И ВЫСШЕГО ОБРАЗОВАНИЯ РОССИЙСКОЙ ФЕДЕРАЦИИ**

#### **ФЕДЕРАЛЬНОЕ ГОСУДАРСТВЕННОЕ БЮДЖЕТНОЕ ОБРАЗОВАТЕЛЬНОЕ УЧРЕЖДЕНИЕ ВЫСШЕГО ОБРАЗОВАНИЯ**

#### **«СЕВЕРО-КАВКАЗСКАЯ ГОСУДАРСТВЕННАЯ АКАДЕМИЯ»**

Институт цифровых технологий Кафедра «Математика» Направление подготовки 01.03.04 Прикладная математика Направленность (профиль) «Общий» Очная форма обучения

 УТВЕРЖДАЮ: Заведующий кафедрой Кочкаров А.М.

(подпись) « $\rightarrow$  20 г.

\_\_\_\_\_\_\_\_\_\_\_\_\_\_\_\_\_\_\_\_\_\_\_

### **ЗАДАНИЕ НА ВЫПУСКНУЮ КВАЛИФИКАЦИОННУЮ РАБОТУ**

Обучающейся Болуровой Асият Ахматовне, группы ПМ-181  $(\Phi, M, O.)$  (группа)

Тема ВКР: «Программирование задачи о назначении в системе Lazarus»

\_\_\_\_\_\_\_\_\_\_\_\_\_\_\_\_\_\_\_\_\_\_\_\_\_\_\_\_\_\_\_\_\_\_\_\_\_\_\_\_\_\_\_\_\_\_\_\_\_\_\_\_\_\_\_\_\_\_\_\_\_\_\_

Утверждена приказом от**\_\_\_\_\_\_\_\_\_\_\_\_\_\_\_\_\_\_\_\_\_\_\_\_\_\_\_\_\_\_\_\_\_\_\_\_\_\_\_\_\_**

Научный руководитель: Темирова Лилия Гумаровна, доцент, к.ф.-м.н., доцент ВАК \_\_

(Ф.И.О., должность, ученая степень, звание)

Исходные данные ВКР: Постановка задачи, задача о назначении, алгоритм венгерского метода, блок-схема алгоритма, многокритериальная оптимизация, теоретико-графовая модель задачи о назначении

Содержание ВКР: Введение. Актуальность задачи о назначении. Алгоритм решения задачи о назначении. Аналитическое решение одной задачи о назначении. Программная реализация задачи о назначении. Lazarus для визуального программирования. Детальное описание инструментальных возможностей программы «Задача о назначении». Листинг программы».

Литературный обзор: Вендров А.М. Проектирование программного обеспечения экономических информационных систем; Орлов А.И. Принятие решений. Теория и методы разработки управленческих решений; Таха Х. А. Введение в исследование операций; Акулич И. А. Математическое программирование в примерах и задачах

Приложения: Приложение А

Консультанты по разделам: \_\_Программирование на ЭВМ (наименование раздела)

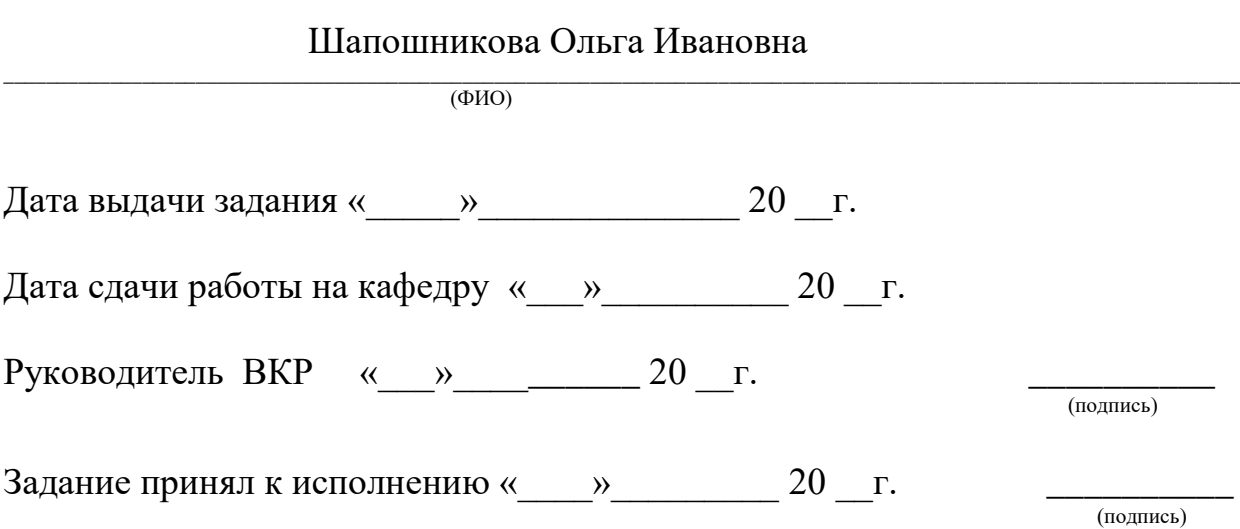

24

## ПРИЛОЖЕНИЕ Г

#### **МИНИСТЕРСТВО НАУКИ И ВЫСШЕГО ОБРАЗОВАНИЯ РОССИЙСКОЙ ФЕДЕРАЦИИ**

### **ФЕДЕРАЛЬНОЕ ГОСУДАРСТВЕННОЕ БЮДЖЕТНОЕ ОБРАЗОВАТЕЛЬНОЕ УЧРЕЖДЕНИЕ ВЫСШЕГО ОБРАЗОВАНИЯ**

#### **«СЕВЕРО-КАВКАЗСКАЯ ГОСУДАРСТВЕННАЯ АКАДЕМИЯ»**

## **КАЛЕНДАРНЫЙ ПЛАН**

Институт цифровых технологий Направление подготовки 01.03.04 Прикладная математика Направленность (профиль) «Общий» Кафедра «Математика»

Обучающаяся Болурова Асият Ахматовна Тема выпускной квалификационной работы: «Программирование задачи о назначении в системе Lazarus» Научный руководитель Темирова Лилия Гумаровна, доцент, к.ф.-м.н., доцент ВАК  $(n<sub>OMIHCb</sub>)$ 

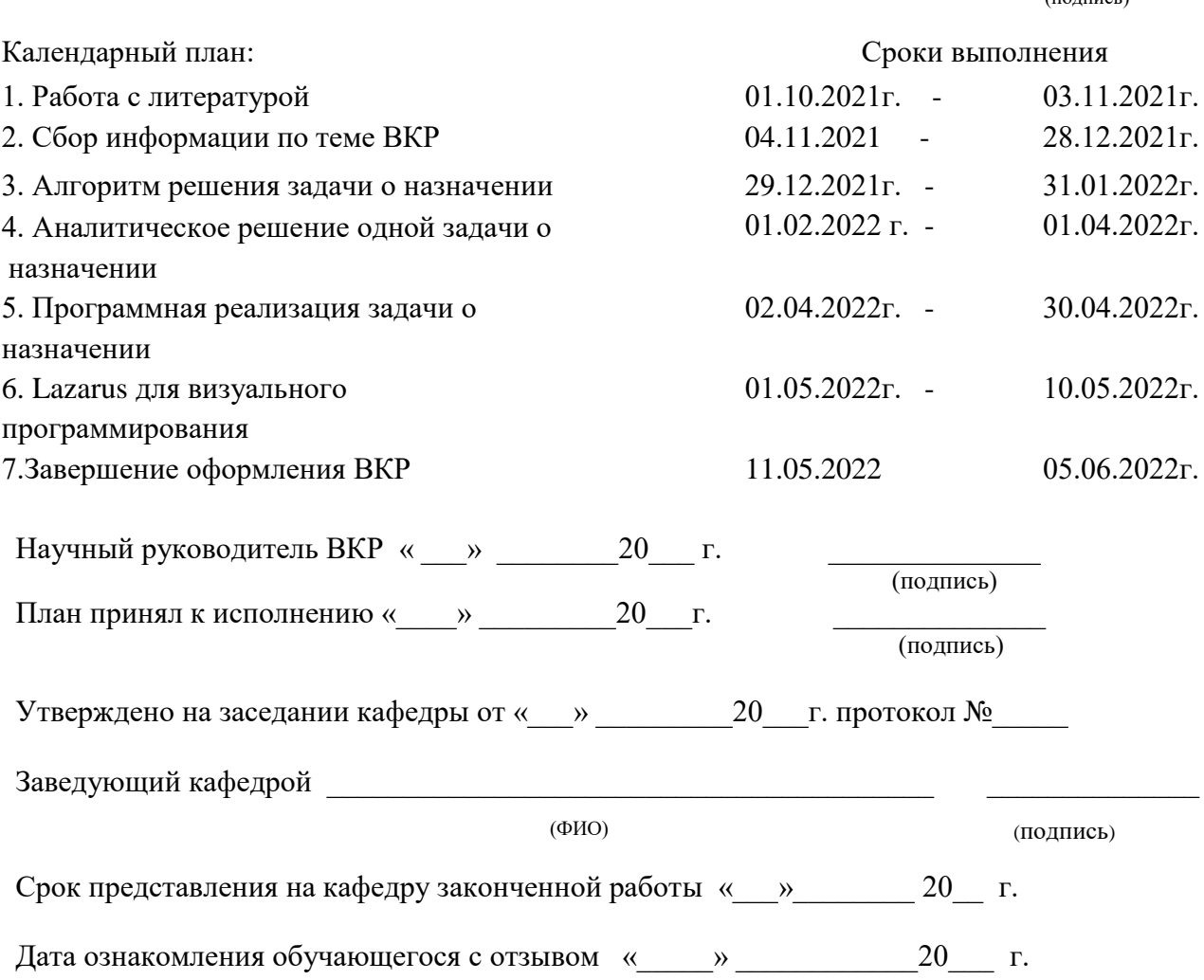

## ПРИЛОЖЕНИЕ Д

### **МИНИСТЕРСТВО НАУКИ И ВЫСШЕГО ОБРАЗОВАНИЯ РОССИЙСКОЙ ФЕДЕРАЦИИ**

#### **ФЕДЕРАЛЬНОЕ ГОСУДАРСТВЕННОЕ БЮДЖЕТНОЕ ОБРАЗОВАТЕЛЬНОЕ УЧРЕЖДЕНИЕ ВЫСШЕГО ОБРАЗОВАНИЯ**

#### **«СЕВЕРО-КАВКАЗСКАЯ ГОСУДАРСТВЕННАЯ АКАДЕМИЯ»**

### **О Т З Ы В**

#### На выпускную квалификационную работу: «Программирование задачи о назначении в системе Lazarus»

Обучающейся Болуровой Асият Ахматовны (фамилия, имя, отчество)

Институт цифровых технологий Направление подготовки 01.03.04 Прикладная математика Направленность (профиль) «Общий» Кафедра «Математика»

Научный руководитель Темирова Лилия Гумаровна, к.ф.-м.н., доцент ВАК, доцент \_\_\_\_ (Ф.И.О. ученая степень, учѐное звание, должность)

Выпускная квалификационная работа «Программирование задачи о назначении в системе Lazarus» актуальна для исследования. Автор ВКР Болурова А.А. является целеустремленным творческим человеком. Грамотно и в срок справилась с поставленной задачей. В процессе выполнения ВКР показала хорошие знания по программированию на языке Lazarus. Разобралась с алгоритмом венгерского метода решения задачи о назначении.

Грамотно построила блок-схему для задачи о назначении. На базе блок-схемы запрограммировала алгоритм задачи о назначении.

Все математические выкладки провела грамотно. Болурова продемонстрировала хорошие знания по языкам программирования и с поставленной задачей справилась полностью.

Считаю, что ВКР способствовала формированию общекультурных профессиональных компетенций, предусмотренных стандартом ФГОС ВО. ВКР соответствует требованиям, предъявляемым к выпускным квалификационным работам бакалавра по направлению 01.03.04 Прикладная математика.

Выпускная квалификационная работа «Программирование задачи о назначении в системе Lazarus» отвечает требованиям, предъявляемым к ВКР, и ее автор заслуживает оценку «отлично».

 $\begin{array}{ccccc}\n\leftarrow &\rightarrow &\qquad &20&\Gamma.\n\end{array}$ 

(подпись научного руководителя)

## ТЕМИРОВА Лилия Гумаровна

## **МЕТОДИЧЕСКИЕ РЕКОМЕНДАЦИИ К ВЫПОЛНЕНИЮ И ЗАЩИТЕ ВЫПУСКНОЙ КВАЛИФИКАЦИОННОЙ РАБОТЫ ДЛЯ ОБУЧАЮЩИХСЯ ПО НАПРАВЛЕНИЮ ПОДГОТОВКИ 01.03.04 ПРИКЛАДНАЯ МАТЕМАТИКА**

Корректор Чагова О.Х. Редактор Чагова О.Х.

Сдано в набор 17.04. 2023 г. Формат 60х84/16 Бумага офсетная. Печать офсетная. Усл. печ. л. 1,62 Заказ № 4699 Тираж 100 экз.

Оригинал-макет подготовлен в Библиотечно-издательском центре СКГА 369000, г. Черкесск, ул. Ставропольская, 36